## **Rilevazione Opinione Studenti On Line - OPISONLINE**

## **Istruzioni per gli studenti**

Dal corrente anno accademico 2012-2013 gli studenti compilano il questionario per la rilevazione delle loro opinioni sugli insegnamenti, esclusivamente on line tramite il sistema infoStud.

Agli studenti che non rispondono al questionario durante il periodo di lezione, OPISONLINE richiederà di esprimere le proprie valutazioni al momento della prenotazione all'esame.

Il questionario **è del tutto anonimo** e, per garantire ciò, la procedura è gestita da un sistema indipendente che non registra le credenziali utenti.

Le opinioni degli studenti sono molto importanti per i singoli docenti e per i responsabili dell'organizzazione dei Corsi di Studio per verificare significativi aspetti della qualità dei corsi e per assicurarne il miglioramento continuo. Non rispondendo al questionario si rischia di danneggiare il Corso e l'intero Ateneo anche sul piano dell'assegnazione delle risorse.

## **Per accedere al questionario**

- 1) Entrare nel sistema infoStud nel modo consueto, inserendo password e matricola. Nella barra inferiore appare una voce del menu **"Opinioni studenti**";
- 2) Si apre una schermata nella quale inserire il cognome del docente e il nome dell'insegnamento che si sta frequentando e per il quale si vuole compilare il questionario
- 3) Proseguire premendo il pulsante "**Ricerca**".

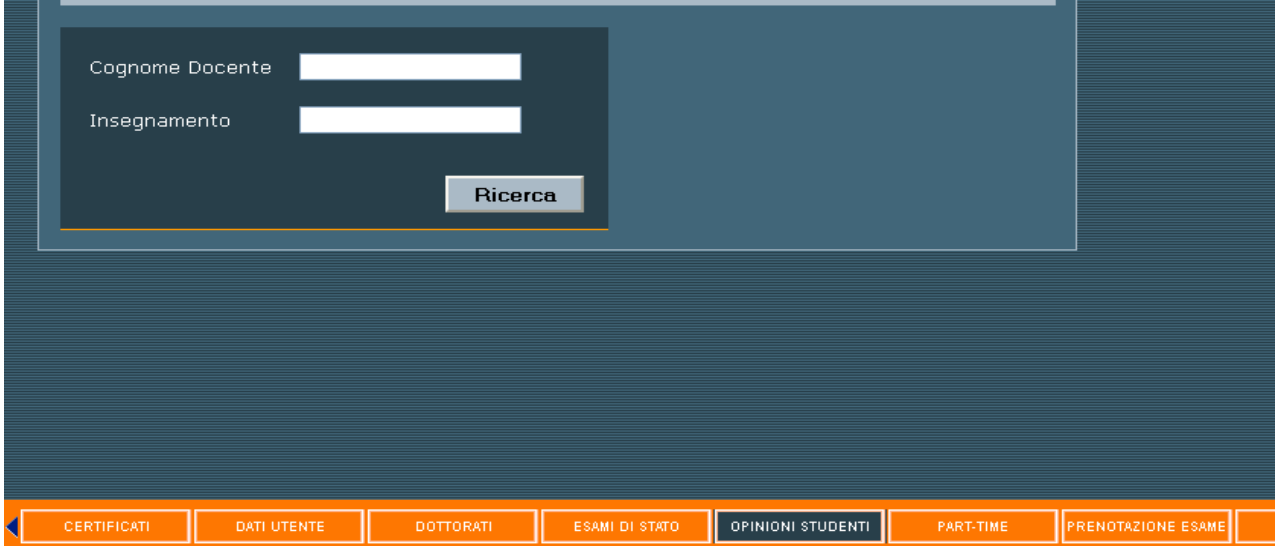

- 4) Appare una schermata riassuntiva dei dati dell'insegnamento; cliccare alla voce "**Selezione"** per accedere al sistema Rilevazione Opinioni Studenti 2012-2013.
- 5) Inserire il **codice di controllo** che appare e proseguire.

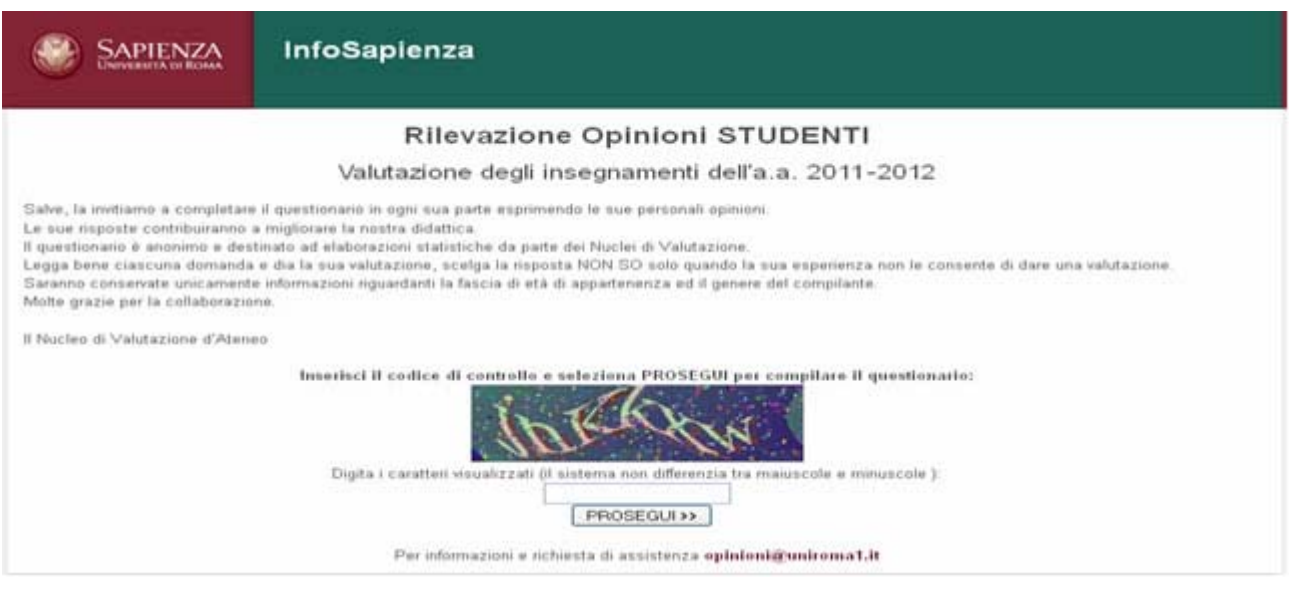

Queste operazioni vanno ripetute per ogni insegnamento seguito nel corso del semestre.

Nel caso non risulti registrato l'accesso dello studente al sistema questionario Opinioni Studenti per un dato insegnamento, la compilazione verrà richiesta dal sistema Infostud all'atto della prenotazione all'esame.

N.B.: *l'immagine della schermata fa riferimento all'anno accademico precedente e sarà aggiornata in concomitanza con il rilascio dell'applicazione.*